# The SDAMS package

Yuntong Li $^1$ , Chi Wang $^{2,3\ast}$  Li Chen $^{2,3\dagger}$ 

 $1$ Department of Statistics, University of Kentucky, Lexington, KY;

 $2$ Markey Cancer Center, University of Kentucky, Lexington, KY;

<sup>3</sup>Division of Cancer Biostatistics, Department of Internal Medicine;

yuntong.li@uky.edu

chi.wang@uky.edu

lichenuky@uky.edu

November 1, 2022

#### Abstract

This vignette introduces the use of the Bioconductor package SDAMS, which is designed for differential abundance analysis for metabolomics and proteomics data from mass spectrometry and differential expression analysis for single-cell RNA sequencing data. These data may contain a large fraction of zero values and the non-zero part may not be normally distributed. SDAMS considers a two-part semi-parametric model, a logistic regression for the zero proportion and a semi-parametric log-linear model for the non-zero values. A kernel-smoothed likelihood method is proposed to estimate regression coefficients in the two-part model and a likelihood ratio test is constructed for differential abundant/expression analysis.

<sup>\*</sup> to whom correspondence should be addressed <sup>t</sup>to whom correspondence should be addressed

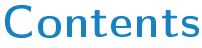

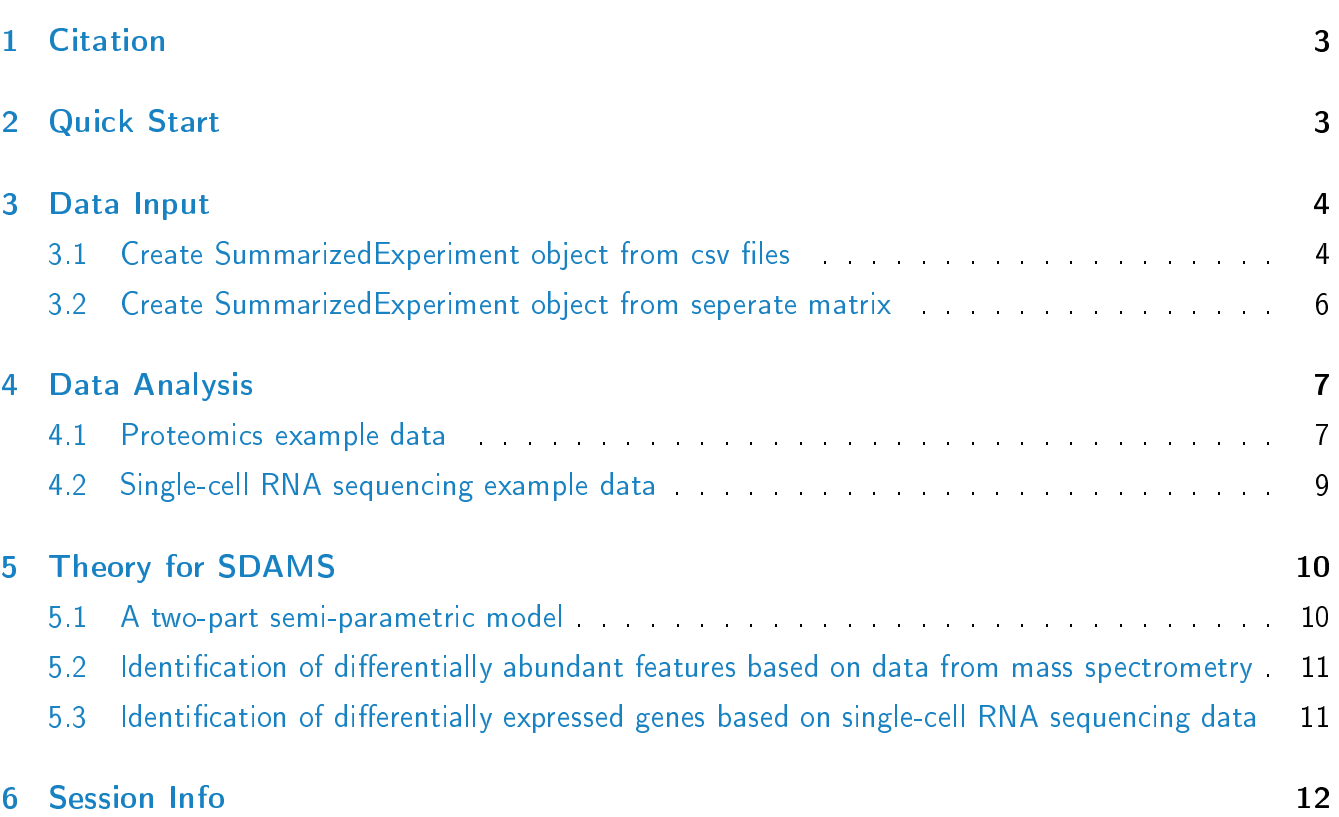

### <span id="page-2-0"></span>1 Citation

The package SDAMS implements statistical methods from the following publication. If you use SDAMS in the published research, please cite:

Li, Y., Fan, T.W., Lane, A.N. et al. SDA: a semi-parametric differential abundance analysis method for metabolomics and proteomics data. BMC Bioinformatics 20, 501 (2019).

Yuntong Li, Chi Wang and Li Chen: SDAMS: an R Package for differential expression analysis of single-cell RNA sequencing data (Manuscript).

### <span id="page-2-1"></span>2 Quick Start

This section show the most basic SDAMS work flow for a differential abundance analysis for metabolomics and proteomics data from mass spectrometry or differential expression analysis for single-cell RNA sequencing data:

- 1. Create a SummarizedExperiment object using function createSEFromMatrix or createSEFromCSV. In this section we use an example SummarizedExperiment object directly, which is an object of SummarizedExperiment class named exampleSumExp contained in this package.
- 2. Perform a differential abundance analysis or differential expression analysis using SDA.
- > library("SDAMS")
- > data("exampleSumExp")
- > results <- SDA(exampleSumExp)

Here, the SummarizedExperiment class object exampleSumExp contained in the package is the proteomics dataset, which a matrix-like container for proteomic features with experimental subject grouping information. There are 560 features for 202 experimental subjects with 49 prostate cancer subjects and 153 healthy subjects (0 for healthy control and 1 for patient in this case). This is a 10% subsample of the original dataset. The features are stored as a matrix in the assay slot. Each row in this matrix represents a proteomic feature and each column represents a subject. See Reference [\[1\]](#page-11-1) for detailed information regarding this dataset.

```
> data("exampleSingleCell")
> results_SC <- SDA(exampleSingleCell)
```
The SDAMS package also provides an example for single-cell RNA sequencing data in a SummarizedExperiment class object exampleSingleCell. There are 92 single cells (48 mouse embryonic stem (ES) cells and 44 mouse embryonic fibroblasts (MEF) cells) that were analyzed. This example data in the form of

TPM (transcripts per kilobase million) values contains 10% of genes which are randomly sampled from the original dataset. See Reference [\[2\]](#page-11-2) for detailed information regarding this dataset.

### <span id="page-3-0"></span>3 Data Input

### <span id="page-3-1"></span>3.1 Create SummarizedExperiment object from csv files

The proteomics or metabolomics data is stored as a matrix with each row being a feature and each column corresponding to a subject. All data in this matrix are non-negative. Another information required is the phenotype covariates. Here we focus on the binary grouping information, for example, numeric 1 for control group and 0 for case group. But it can also be characters, such as "healthy" and "disease". To utilize SDAMS package, we should have two separate csy files (for example 'feature.csy' and 'group.csv') as inputs for createSEfromCSV to creat a SummarizedExperiment object.

Note:

- 1. The  $1^{st}$  column in 'feature.csv' represents feature names and the  $1^{st}$  row represents subject codes.
- 2. The  $1^{st}$  column in 'group.csv' represents subject codes, for example, Subject $1$ , Subject $2...$

The format for "csv files" should look like as Figure [1](#page-3-2) and Figure [2:](#page-4-0)

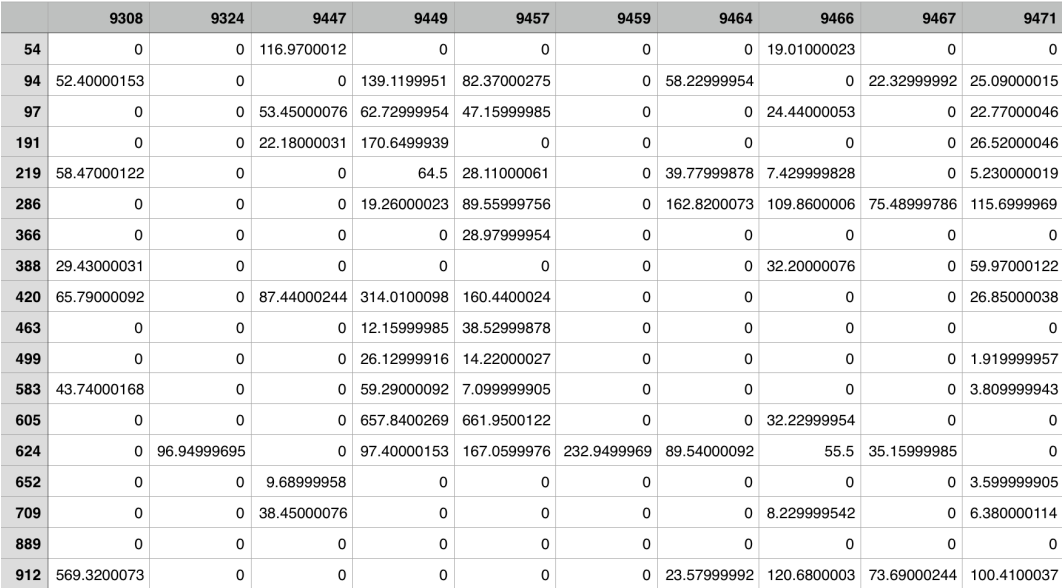

<span id="page-3-2"></span>Figure 1: Example of 'feature.csv' pattern

After creating the two csv files, we need the paths for the two csv files:

|      | grouping |
|------|----------|
| 9308 | 0        |
| 9324 | 0        |
| 9447 | 0        |
| 9449 | O        |
| 9457 | 0        |
| 9459 | 0        |
| 9464 | 0        |
| 9466 | 0        |
| 9467 | 0        |
| 9471 | 0        |
| 9495 | 0        |
| 9497 | $\Omega$ |
| 9507 | 0        |
| 9512 | 0        |
| 9959 | 1        |
| 9960 | 1        |

<span id="page-4-0"></span>Figure 2: Example of 'group.csv' pattern

```
> path1 <- "/path/to/your/feature.csv/"
> path2 <- "/path/to/your/group.csv/"
```
Here for demonstration purpose, we use the data stored in inst/extdata directory. This is the csv format of the data in exampleSumExp which is a SummarizedExperiment object we described before.

```
> directory1 <- system.file("extdata", package = "SDAMS", mustWork = TRUE)
> path1 <- file.path(directory1, "ProstateFeature.csv")
> directory2 <- system.file("extdata", package = "SDAMS", mustWork = TRUE)
> path2 <- file.path(directory2, "ProstateGroup.csv")
```
then use the function createSEFromCSV after loading the SDAMS package.

```
> library("SDAMS")
> exampleSE1 <- createSEFromCSV(path1, path2)
> exampleSE1
class: SummarizedExperiment
dim: 560 202
metadata(0):
assays(1): counts
rownames(560): 93922 87209 ... 180624 130855
rowData names(0):
```
colnames(202): 9512 9963 ... 49341 49586 colData names(1): grouping

The feature data and grouping information can be accessed using SummarizedExperiment commands:

```
> head(assay(exampleSE1)[,1:10])
```
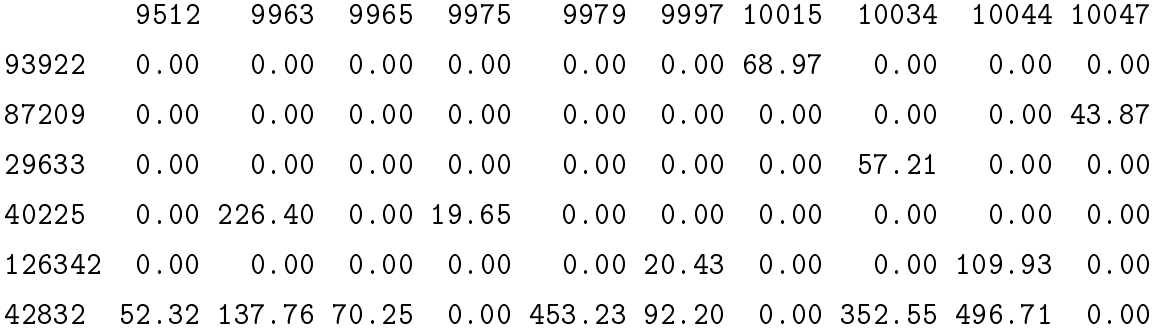

> head(colData(exampleSE1)\$grouping)

[1] 0 1 1 1 1 1

### <span id="page-5-0"></span>3.2 Create SummarizedExperiment object from seperate matrix

If the two datasets have already been cleaned and loaded into R as matrices, then we can use createSEFromMatrix to create a SummarizedExperiment object. Note that groupInfo is the design matrix. The first colomn of this design matrix is the cell subpopulation, and the following columns could be additional covariates.

```
> set.seed(100)
> featureInfo \leq matrix(runif(8000, -2, 5), ncol = 40)
> featureInfo[featureInfo<0] <- 0
> rownames(featureInfo) <- paste("gene", 1:200, sep = '')
> colnames(featureInfo) <- paste('cell', 1:40, sep = '')
> groupInfo <- data.frame(grouping=matrix(sample(0:1, 40, replace = TRUE),
+ ncol = 1))
> rownames(groupInfo) <- colnames(featureInfo)
> exampleSE2 <- createSEFromMatrix(feature = featureInfo, colData = groupInfo)
> exampleSE2
class: SummarizedExperiment
dim: 200 40
```

```
metadata(0):
assays(1): counts
rownames(200): gene1 gene2 ... gene199 gene200
rowData names(0):
colnames(40): cell1 cell2 ... cell39 cell40
colData names(1): grouping
```

```
> head(assay(exampleSE2)[,1:10])
```

```
cell1 cell2 cell3 cell4 cell5 cell6 cell7
gene1 0.1543628 0.5871725 1.5786619 0.000000 0.000000 0.0000000 4.8142065
gene2 0.0000000 4.6942599 0.0000000 2.057938 0.000000 0.0000000 3.4021976
gene3 1.8662570 4.3950366 0.5245985 0.000000 1.105383 2.3676080 1.4648599
gene4 0.0000000 3.7633544 1.0626950 0.000000 1.609934 2.6975726 0.7482424
gene5 1.2798450 0.2363751 3.6214671 0.000000 4.474260 0.5612595 0.0000000
gene6 1.3863951 4.1439023 1.6442681 4.393398 0.000000 0.0000000 0.4924940
        cell8 cell9 cell10
gene1 2.857807 0.6332892 1.9930932
gene2 0.000000 0.0000000 1.3506317
gene3 1.655411 4.7851556 0.1505902
gene4 3.693774 0.0000000 4.1987980
gene5 4.413107 2.2631995 1.7927709
gene6 4.624719 0.0000000 0.9549322
> head(colData(exampleSE2)$grouping)
[1] 0 1 1 1 0 1
>
```
### <span id="page-6-0"></span>4 Data Analysis

#### <span id="page-6-1"></span>4.1 Proteomics example data

Finally, we perform differential abundance analyais using SummarizedExperiment object created in previous section. This can be done by using function SDA. The theory behind SDA can be reached at section [5.](#page-9-0) A list with point estimates, p-values, q-values and corresponding feature names is returned. Below are the results generated by using the SummarizedExperiment object exampleSE1.

```
> results <- SDA(exampleSE1)
> head(results$gamma[,1])
[1] 0.1100009 0.8629447 -0.7151261 0.2876821 -0.1251631 0.6292037
> head(results$pv_gamma[,1])
[1] 0.8290701 0.1703578 0.2356975 0.5571851 0.7227301 0.1248023
> head(results$qv_gamma[,1])
[1] 0.4092097 0.1914385 0.2191259 0.3505466 0.3887992 0.1651784
```
In this example , there is only one group covariate applied to each subject. Here  $\mathbf{X}_i$  is one dimension. The covariate effect on the fraction of zero values for certain feature is  $\gamma$ , which is estimated to be 0.11 for the first feature, and 0.86 for the second feature, etc. The corresponding hypothesis is  $H_0: \gamma = 0$ vs.  $H_1: \gamma \neq 0$ . The p-values calculated from likelihood ratio test are returned in pv\_gamma. Users can determine their own significance level to make inference, such as 0.05 nominal level. We also provide a FDR adjustment method [\[3\]](#page-11-3) used in SDA for multiple comparison issues. Those results for  $\gamma$  are stored in qv\_gamma.

```
> head(results$beta[,1])
```
[1] -0.04912170 -1.11354659 -1.30566809 0.02484749 0.53967121 -0.22075205

> head(results\$pv\_beta[,1])

[1] 0.88988924 0.11334266 0.06081223 0.95500620 0.06770261 0.13832035

> head(results\$qv\_beta[,1])

```
[1] 0.7466379 0.2979437 0.2525717 0.7599717 0.2673415 0.3235222
```
The model parameter  $\beta$  is the log fold change in the non-zero abundance comparing different values of the single group covariate for certain feature. The corresponding two-sided hypothesis is  $H_0: \beta = 0$ vs.  $H_1$ :  $\beta \neq 0$ . Again, SDA will return p-values and adjusted p-values (q-values) for parameter  $\beta$ , and they are stored in pv\_beta and qv\_beta respectively.

```
> head(results$pv_2part[,1])
```
[1] 0.96764635 0.11153821 0.08538208 0.84038731 0.17695215 0.10266642

> head(results\$qv\_2part[,1])

[1] 0.4622205 0.1380966 0.1192246 0.4323376 0.1806273 0.1345612

Hypothesis testing on overall effect of group covariate on certain feature is performed by assessing  $\gamma$ and  $\beta$  . The null hypothesis  $H_0: \gamma = 0$  and  $\beta = 0$  against alternative hypothesis  $H_1:$  at least one of the two parameters is non-zero. The p-values are calculated based on chi-square distribution with 2 degrees of freedom. And the corresponding q-values are calculated using the same procedure as in one-part test.

```
> head(results$feat.names)
```
[1] "93922" "29633" "40225" "126342" "42832" "127351"

A vector of feature names is returned for convenience which corresponds to the results in the other components.

#### <span id="page-8-0"></span>4.2 Single-cell RNA sequencing example data

SDAMS can also perform differential expression analysis for single-cell RNA sequencing data.

In this section, we will use the example data generated in Section 3.2. This toy data set has 200 genes and 40 cells. The first column of the design matrix is the cell subpopulation, and additional covariates can be added into the design matrix. We are interested in identifying genes that are differentially expressed in two different cell subpopulations, which is quantified by  $\gamma_Z$  and  $\beta_Z$ . The  $\gamma_Z$  is the log odds ratio comparing rate of expression, and  $\beta_Z$  is the log fold change comparing the mean gene expression of the expressed cells between the two cell subpopulations.

> results\_SC <- SDA(exampleSE2) > head(results\_SC\$pv\_gamma[,1]) [1] 0.49647690 0.86968362 0.49647690 0.91895776 0.05805587 0.78112357 > head(results\_SC\$qv\_gamma[,1]) [1] 0.9547633 0.9716152 0.9547633 0.9716152 0.6450652 0.9716152 > head(results\_SC\$pv\_beta[,1]) [1] 0.4309475 0.5854066 0.8645949 0.6506803 0.7257676 0.7586484 > head(results\_SC\$qv\_beta[,1]) [1] 0.9878665 0.9878665 0.9878665 0.9878665 0.9878665 0.9878665 > head(results\_SC\$pv\_2part[,1]) [1] 0.5819540 0.8502325 0.7821025 0.8978987 0.1560542 0.9177733

> head(results\_SC\$qv\_2part[,1])

[1] 0.998765 0.998765 0.998765 0.998765 0.998765 0.998765

> head(results\_SC\$feat.names)

[1] "gene1" "gene2" "gene3" "gene4" "gene5" "gene6"

Three types of hypotheses can be tested through function SDA:  $H^1_0$  :  $\beta_Z\,=\,0,\;H^2_0$  :  $\gamma_Z\,=\,0,$  and  $H_0^3$  :  $\gamma_Z=0$  and  $\beta_Z=0$ . Likelihood ratio test is conducted for each test and p-value is returned by SDA for each single gene. The corresponding q-values are also calculated to address multiple comparison correction. For Hypothesis  $H^1_0$ , the p-value and corresponding q-value for each gene are returned in <code>pv\_beta</code> and <code>qv\_beta</code>. For Hypothesis  $H^2_0$ , the p-value and corresponding <code>q-value</code> for each gene are returned in  $pv\_gamma$  amma and  $qv\_gamma$  . For example, the p-value for testing the covariate effect on comparing the proportion of drop-outs for Gene 1 is 0.496, which is not signicant under 0.05 level. The corresponding q-value is 0.955. For testing whether there is difference in either the rate of expression or mean expression for the expressed cells,  $H^3_0$ , the p-value and corresponding q-value for each gene are returned in pv\_2part and qv\_2part.

### <span id="page-9-0"></span>5 Theory for SDAMS

As mentioned in the abstract, metabolomics and proteomics data from mass spectrometry or single-cell RNA sequencing data maybe a mixture of zero intensity values and possibly non-normally distributed non-zero intensity values. Therefore, the differential abundance/expression analysis needs to be performed to compare both the zero proportion and the mean of non-zero values between groups and also allows adjustment of covariates. SDA is a two-part model which addresses these issues that uses a logistic regression model to characterize the zero proportion and a semiparametric model to characterize non-zero values.

#### <span id="page-9-1"></span>5.1 A two-part semi-parametric model

The differential abundance/expression analysis in SDAMS has the following forms. For binary part:

$$
\log(\frac{\pi_i}{1-\pi_i}) = \gamma_0 + \gamma \mathbf{X}_i,
$$

For continuous non-zero part:

$$
\log(Y_i) = \boldsymbol{\beta} \boldsymbol{X}_i + \varepsilon_i,
$$

where  $Y_i$   $(i=1,2,...,N)$  is a random variable and  $\pi_i=Pr(Y_i=0)$  .  $\bm{X}_i$  is a vector of covariates. The corresponding model parameters  $\boldsymbol \gamma$  quantify the covariates effects on the fraction of zero values and  $\gamma_0$ is the intercept.  $\beta$  are the model parameters quantifying the covariates effects on the non-zero values, and  $\varepsilon_i$   $(i=1,2,...,N)$  are independent error terms with a common but completely unspecified density function  $f$  Importantly, we do not impose any distributional assumption on  $f$  Without assuming a specific parametric distribution for  $\varepsilon_i$ , this model is much more flexible to characterize data with unknown and possibly non-normal distribution. We replace  $f$  by its kernel density estimator in the likelihood function. The maximum likelihood estimator is obtained through a trust region maximization algorithm.

## <span id="page-10-0"></span>5.2 Identification of differentially abundant features based on data from mass spectrometry

In this case,  $Y_i$  represents the abundance of certain feature for subject  $i$ ,  $\pi_i = Pr(Y_i = 0)$  is the probability of point mass.  $\bm{X}_i=(X_{i1},X_{i2},...,X_{iQ})^T$  is a  $Q$ -vector covariates that specifies the treatment conditions applied to subject  $i$  . The corresponding  $Q$ -vector of model parameters  $\bm{\gamma}=(\gamma_1,\gamma_2,...,\gamma_Q)^T$ and  $\boldsymbol{\beta}=(\beta_1,\beta_2,...,\beta_Q)$  quantify the covariates effects for certain feature.

For each feature, the likelihood ratio test is performed on the null hypothesis  $H_0$  :  $\gamma_q = 0$  and  $\beta_q = 0$ against alternative hypothesis  $H_1$  : at least one of the two parameters is non-zero. We also consider the hypotheses for testing  $\gamma_q=0$  and  $\beta_q=0$  separately. To adjust for multiple comparisons across features, the false discovery discovery rate (FDR) q-value is calculated based on the qvalue function in qvalue package in R/Bioconductor (See Reference [\[3\]](#page-11-3) for details).

## <span id="page-10-1"></span>5.3 Identification of differentially expressed genes based on single-cell RNA sequencing data

In this case,  $Y_i$  represents the expression (TPM value) of certain gene in the *i*th cell,  $1-\pi_i = Pr(Y_i > 0)$ is the rate of expression.  $\bm{X}_i=(Z_i, \bm{W}_i)^T$  is a vector of covariates with  $Z_i$  being a binary indicator of the cell population under comparison and  $\bm{W}_i$  being a vector of other covariates, e.g. batch and cellular detection rate, and  $\bm{\gamma}=(\gamma_Z, \bm{\gamma}_W)$  and  $\bm{\beta}=(\beta_Z, \bm{\beta}_W)$  are model parameters.

We are interested in identifying genes that are differentially expressed in two different cell subpopulations, as quantified by  $\gamma_Z$  and  $\beta_Z$ . For each gene, three null hypotheses, i.e.  $\beta_Z = 0$ ,  $\gamma_Z = 0$ , and  $\beta_Z = 0$  and  $\gamma_Z = 0$ , are examined based on likelihood ratio tests. Multiple comparison correction is addressed by calculating the false discovery discovery rate (q-values) (See Reference [\[3\]](#page-11-3) for details).

### <span id="page-11-0"></span>6 Session Info

- > toLatex(sessionInfo())
	- R version 4.2.1 (2022-06-23), x86\_64-pc-linux-gnu
	- Locale: LC\_CTYPE=en\_US.UTF-8, LC\_NUMERIC=C, LC\_TIME=en\_GB, LC\_COLLATE=C, LC\_MONETARY=en\_US.UTF-8, LC\_MESSAGES=en\_US.UTF-8, LC\_PAPER=en\_US.UTF-8, LC\_NAME=C, LC\_ADDRESS=C, LC\_TELEPHONE=C, LC\_MEASUREMENT=en\_US.UTF-8, LC\_IDENTIFICATION=C
	- Running under: Ubuntu 20.04.5 LTS
	- Matrix products: default
	- BLAS: /home/biocbuild/bbs-3.16-bioc/R/lib/libRblas.so
	- LAPACK: /home/biocbuild/bbs-3.16-bioc/R/lib/libRlapack.so
	- Base packages: base, datasets, grDevices, graphics, methods, stats, stats4, utils
	- Other packages: Biobase 2.58.0, BiocGenerics 0.44.0, GenomeInfoDb 1.34.0, GenomicRanges 1.50.0, IRanges 2.32.0, MatrixGenerics 1.10.0, S4Vectors 0.36.0, SDAMS 1.18.0, SummarizedExperiment 1.28.0, matrixStats 0.62.0
	- Loaded via a namespace (and not attached): DBI 1.1.3, DelayedArray 0.24.0, GenomeInfoDbData 1.2.9, Matrix 1.5-1, R6 2.5.1, RCurl 1.98-1.9, Rcpp 1.0.9, XVector 0.38.0, assertthat 0.2.1, bitops 1.0-7, cli 3.4.1, colorspace 2.0-3, compiler 4.2.1, dplyr 1.0.10, fansi 1.0.3, generics 0.1.3, ggplot2 3.3.6, glue 1.6.2, grid 4.2.1, gtable 0.3.1, lattice 0.20-45, lifecycle 1.0.3, magrittr 2.0.3, munsell 0.5.0, pillar 1.8.1, pkgconfig 2.0.3, plyr 1.8.7, qvalue 2.30.0, reshape2 1.4.4, rlang 1.0.6, scales 1.2.1, splines 4.2.1, stringi 1.7.8, stringr 1.4.1, tibble 3.1.8, tidyselect 1.2.0, tools 4.2.1, trust 0.1-8, utf8 1.2.2, vctrs 0.5.0, zlibbioc 1.44.0

### **References**

- <span id="page-11-1"></span>[1] Justyna Siwy, William Mullen, Igor Golovko, Julia Franke, and Petra Zürbig. Human urinary peptide database for multiple disease biomarker discovery. *PROTEOMICS-Clinical Applications*, 5(5-6):367– 374, 2011.
- <span id="page-11-2"></span>[2] Saiful Islam, Una Kjällquist, Annalena Moliner, Pawel Zajac, Jian-Bing Fan, Peter Lönnerberg, and Sten Linnarsson. Characterization of the single-cell transcriptional landscape by highly multiplex  $rna-seq$ . Genome research,  $21(7)$ :1160-1167, 2011.
- <span id="page-11-3"></span>[3] John D Storey and Robert Tibshirani. Statistical significance for genomewide studies. Proceedings of the National Academy of Sciences,  $100(16)$ : 9440-9445, 2003.